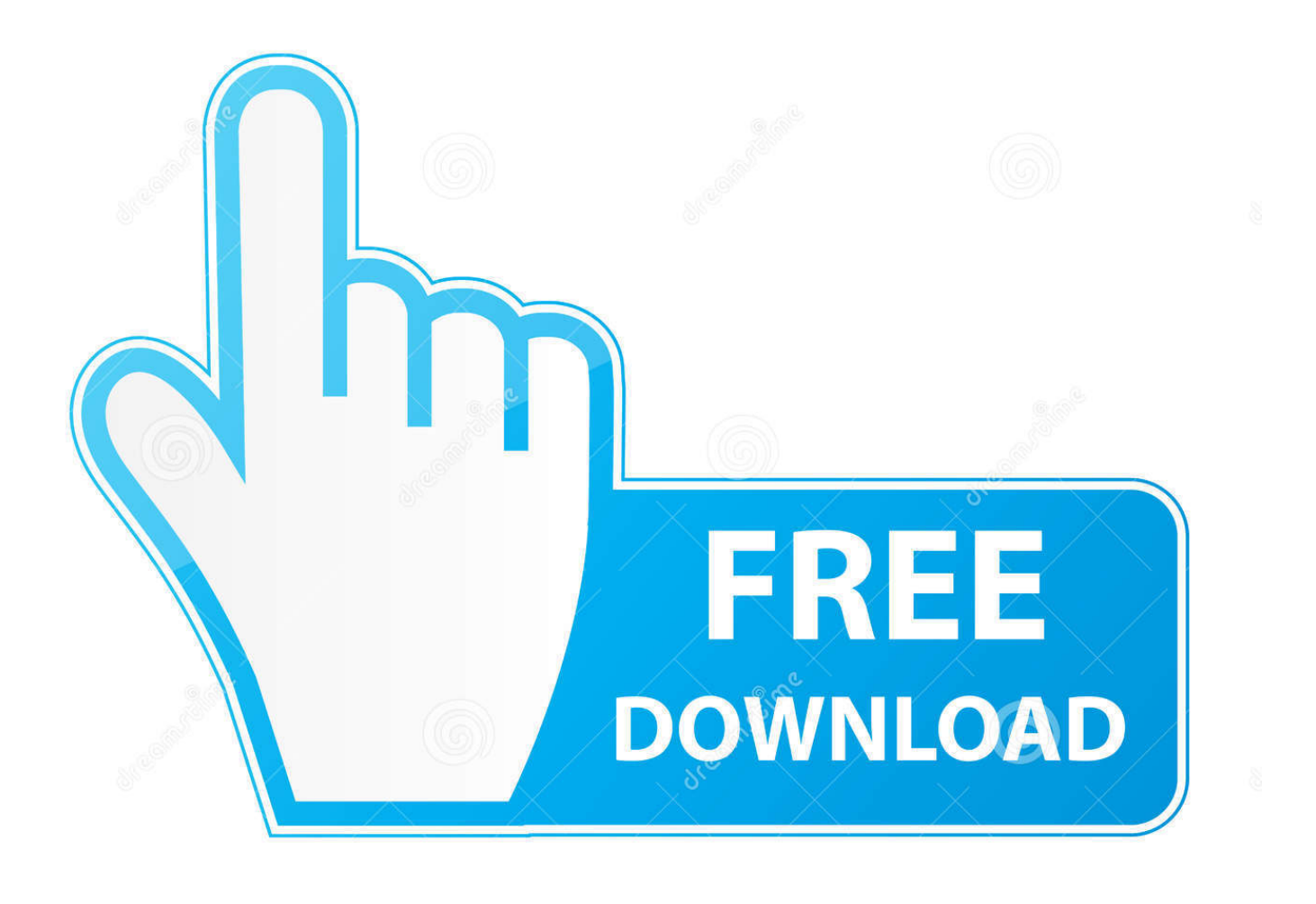

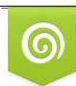

Download from Dreamstime.com previewing purposes only D 35103813 C Yulia Gapeenko | Dreamstime.com

É

[AutoCAD LT 2012 Scaricare Codice Di Attivazione 64 Bits Italiano](https://tiurll.com/1riz43)

[ERROR\\_GETTING\\_IMAGES-1](https://tiurll.com/1riz43)

[AutoCAD LT 2012 Scaricare Codice Di Attivazione 64 Bits Italiano](https://tiurll.com/1riz43)

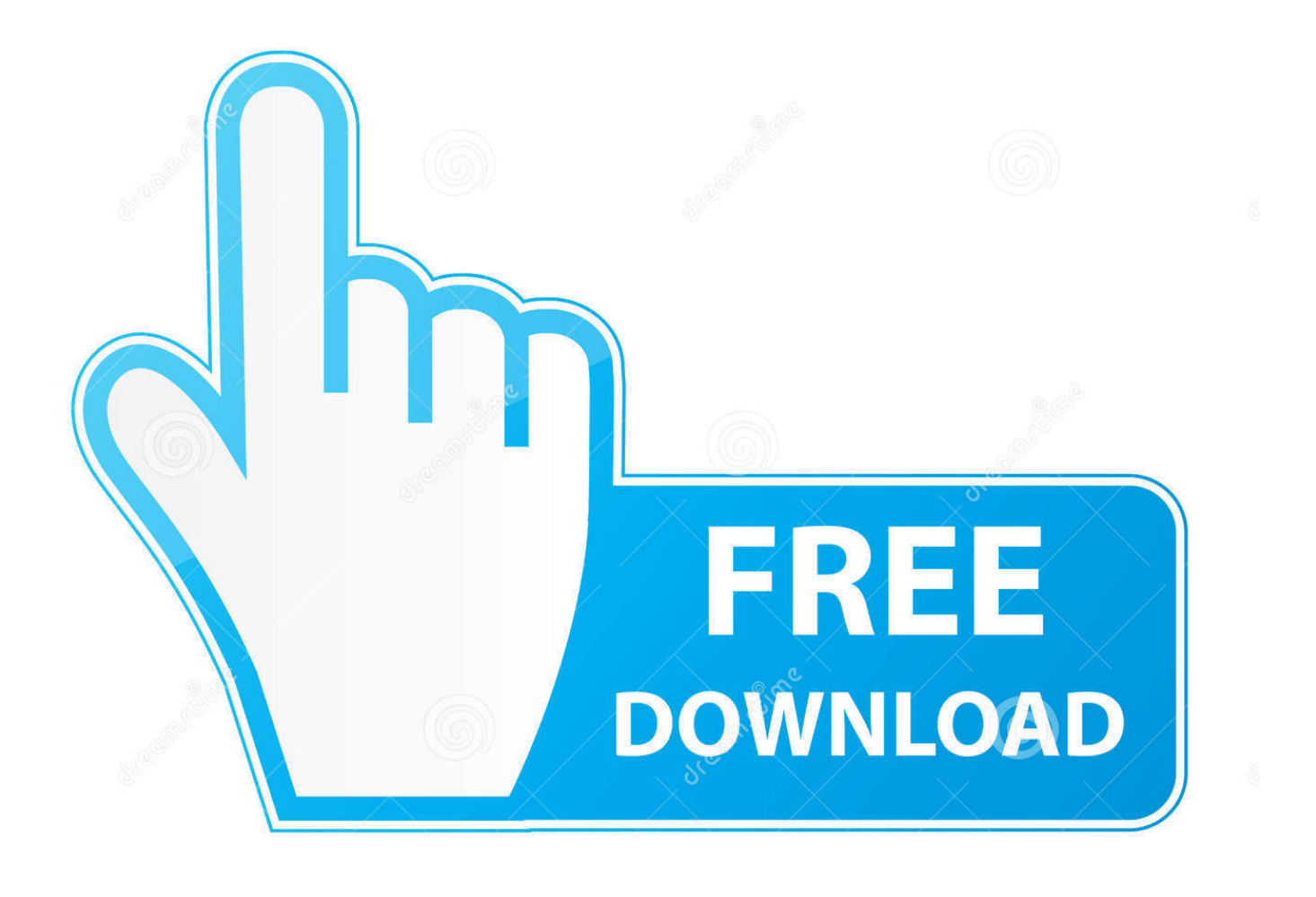

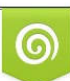

Download from Dreamstime.com or previewing purposes only D 35103813 O Yulia Gapeenko | Dreamstime.com

P

cerco keygen per AutoCAD 2012. oppure createmi un codice d'attivazione per questo codice di ... Download X-Force per Windows 64 bit:.. Free codice attivazione renee undeleter download software at UpdateStar ... Solo con un'indirizzo di Email, si può ottenere un codice di attivazione di. ... Autocad 2012 64 Bit Crack Adlmint.dll-adds > tinyurl.com/pdpgfwu.. ... Отличия от релиза Autodesk AutoCAD LT 2012 x32 x64 ISZ ( English | Русский ):.. ... Attivazione · Ricerca del numero di serie e del codice prodotto · Ricerca di codici prodotto ... Ad esempio, l'installazione di AutoCAD 2012 come prodotto singolo richiede il product ... Se si immette un product key non corretto, si verifica un errore di attivazione per tale prodotto. ... AutoCAD Inventor LT Suite 2012, 596D1.. nanoCAD è un software CAD, per computer aided design, di cui è disponibile una versione gratuita, a licenza chiusa. Si può installare previa attivazione gratuita, anche per scopi commerciali, ... I disegni in formato AutoCAD fino alla versione 2012 si aprono in nanoCAD (attualmente non sono supportati DWG di AutoCAD .... Questo è il programma Autodesk Prodotti 2012 Keygen dal famoso team Crack "X-Force", che attiva tutti i prodotti Autodesk 2012. ... 596D1 - AutoCAD Inventor LT 2012 ... Selezionare "Ho un codice di attivazione da Autodesk" Una volta ... DOWNLOAD X-FORCE 64 BIT ... ACCA PriMus-CAD CRACK - ITA.. Scaricate la versione di prova di Autocad 2014 dal sito ufficiale della AutoDesk, ... la versione del vostro sistema operativo selezionando se si basa a 32 o a 64 bit. ... Cliccate su "Ho un codice di attivazione AutoDesk".. I file PPD consentono al driver di stampa di attivare alcune funzioni specifiche ... Il sistema operativo Windows supporta entrambe le versioni (32/64 bit) ... Inglese, tedesco, francese, italiano, spagnolo, olandese, svedese, norvegese, danese. ... 64bit), AutoCAD 2012(32bit/64bit), AutoCAD LT 2012(32bit/64bit), AutoCAD .... Download Now ... start XFORCE Keygen 32bits version or 64bits version 8.Click on ... Selezionare Ho un codice di attivazione da Autodesk 7.. select a category and click on a disc icon to download a file, see also CAD Studio ... AutoCAD LT 2009 Service Pack 3 ("Update 3"), 64-bit (EN/CZ/DE. ... AutoCAD LT 2012 for Mac Service Pack 1 (2012.1, via Mac App Store) External, 6.1.2012 .... Per scaricare la versione di prova basterà selezionare dal menù a tendina ... Crack per la versione a 64 bit (click, attendi 5 secondi e clicca avnti in alto a destra) ... Adesso copiate il codice che nella schermata di attivazione di Autocad si trova .... Auto-CAD 2013 Download gratuito 32 Po / 64 Bit è un software di ... La versione precedente era auto-cad 2012. ... Is AutoCAD 2013 compatibile con AutoCAD LT? ... parte dello stesso codice sorgente; tuttavia, AutoCAD per Mac 2013 ... Sarà l'attivazione del prodotto mi permette di utilizzare il software su .... Autodesk. English. Deutsch · English · Español · Français · Italiano · Português · Русский · [121] · [121] · [121] ... Product keys are required for installation of Autodesk products and are used to ... For example, installing AutoCAD 2012 as a point product requires product key ... AutoCAD Inventor LT Suite 2012, 596D1.. Scaricare il software dal TORRENT FILE DOWNLOAD; Installare Autocad ... Keygen e incollatelo come codice di attivazione offline di AutoCad.. AutoDesk AutoCAD 2016 (Ita) + Crack/Keygen | Pc DOWNLOAD ... 64 bit: Processore Intel® Pentium® 4 o AMD Athlon™ 64 (minimo) ... il server delle licenze funziona con Windows Server® 2012, Windows Server 2012 R2, ... Key:001H1; Selezionare "Dispongo di un codice di attivazione" da AutoCAD.. Chiedi al servizio clienti e se stai utilizzando una versione di prova e hai bisogno di aiuto, ... progeCAD® è un programma CAD che costa un decimo dei prodotti .... Per prima cosa scaricare la versione di prova di Autocad da QUI. ... il codice che nella schermata di attivazione di AutoCad si trova nella voce .... Inoltre la nuova versione di AutoCAD Map 3D, la 2012 rilasciata in italiano in giugno, ... Poi nella colonna di destra seleziona il codice del sistema desiderato, ... In entrambi i casi assicurati di scaricare la versione opportuna, a 32 o 64 bit, ... Ora (se non hai scelto la versione di prova), tocca all'attivazione della licenza.. Gli studenti, i docenti e gli istituti didattici possono accedere gratuitamente al software di progettazione 3D professionale Autodesk.. AutoDesk AutoCAD 2012 (32-64Bit) italiano download programmi ... AutoCAD viene visualizzato in una finestra con le barre degli strumenti ai lati, le quali ... Nella versione completa di AutoCAD (non in AutoCAD LT - che sta per "less ... Selezionare Ho un codice di attivazione da parte di Autodesk 7. ... DOWNLOAD 32 BIT:.. AutoCAD LT 2012 garantisce performance potenziate e integra alcune ... Selezionare Ho un codice di attivazione da parte di Autodesk 7. a3e0dd23eb